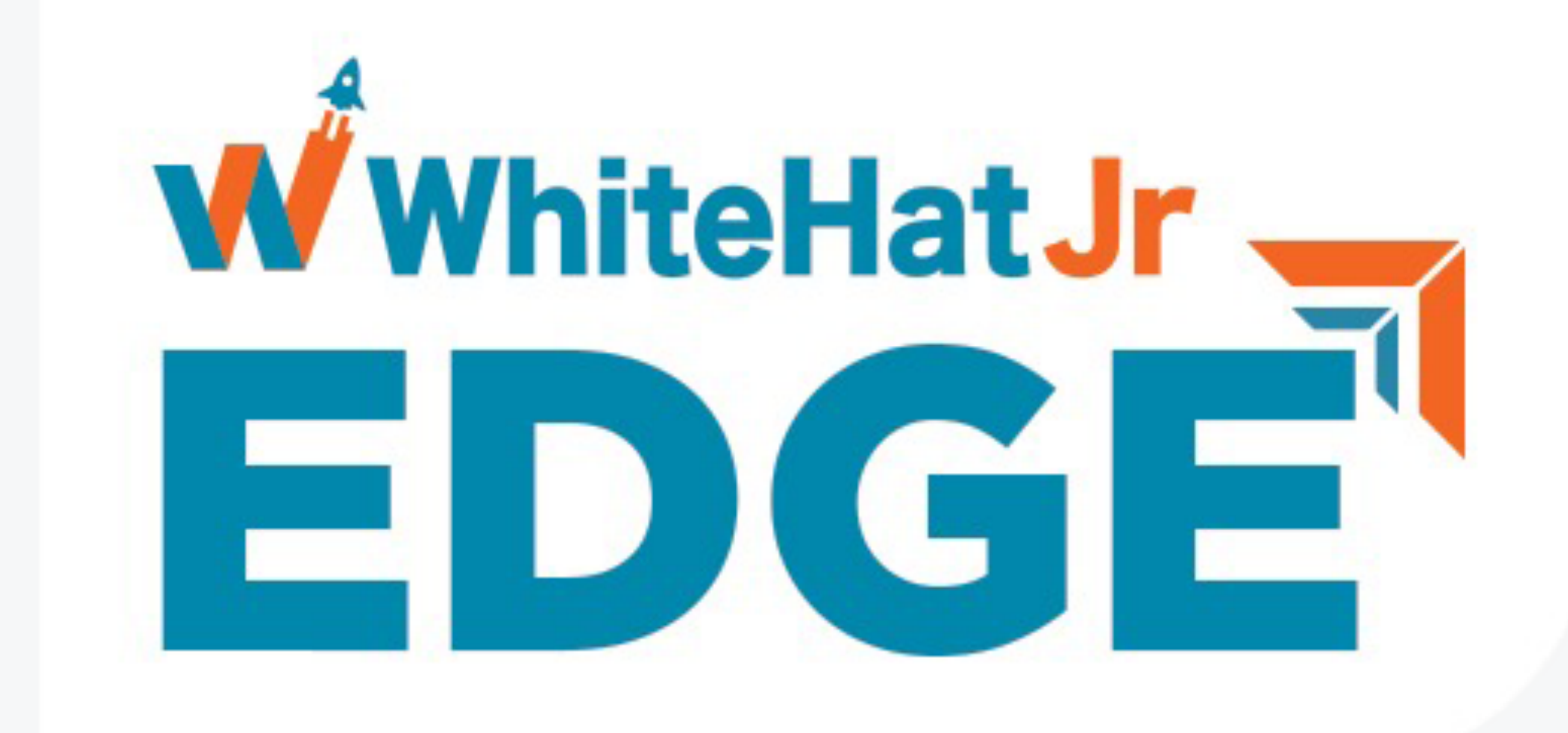

# **School Curriculum**  for all Grades

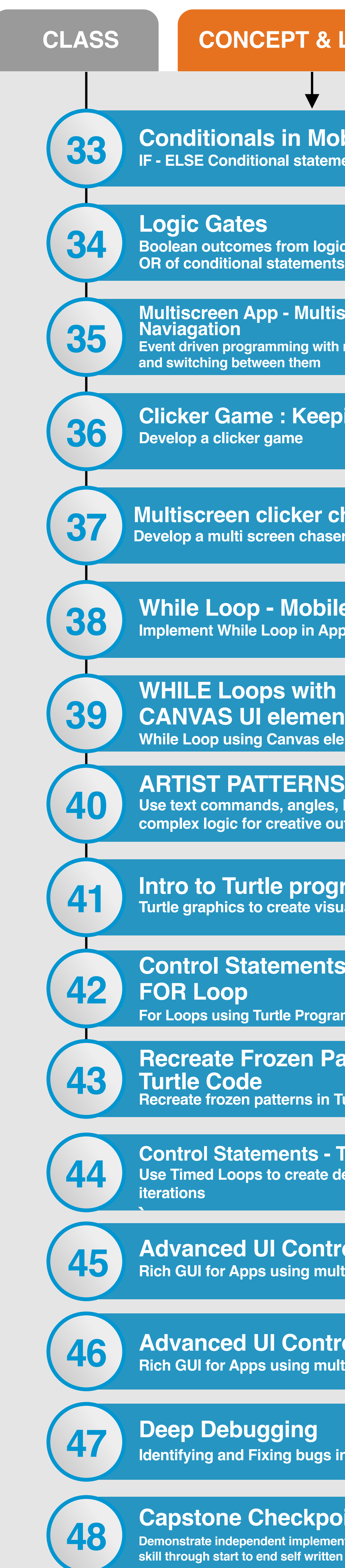

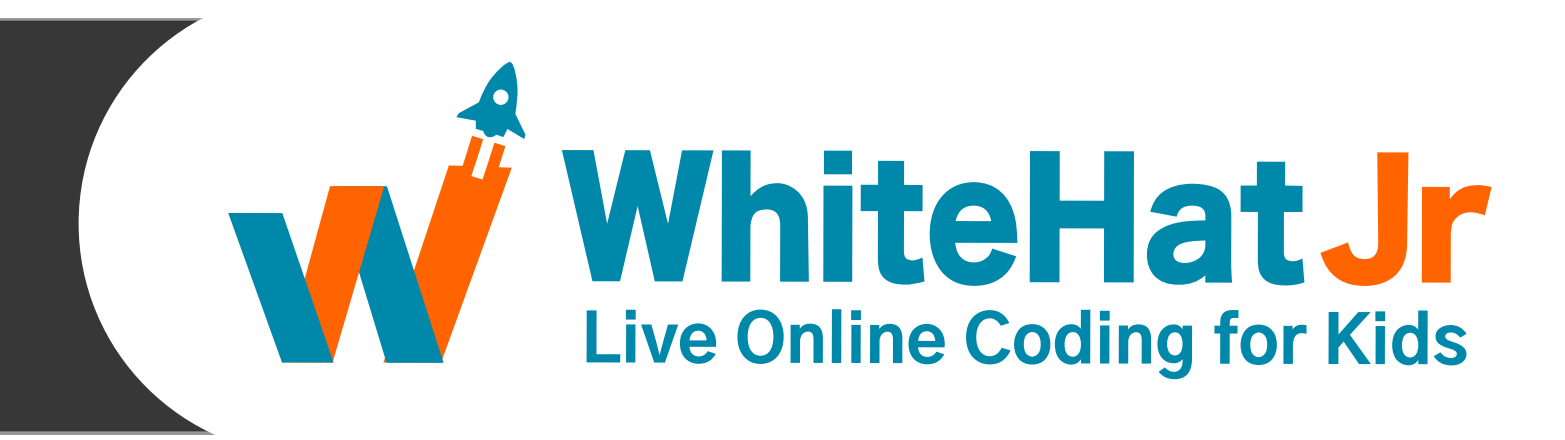

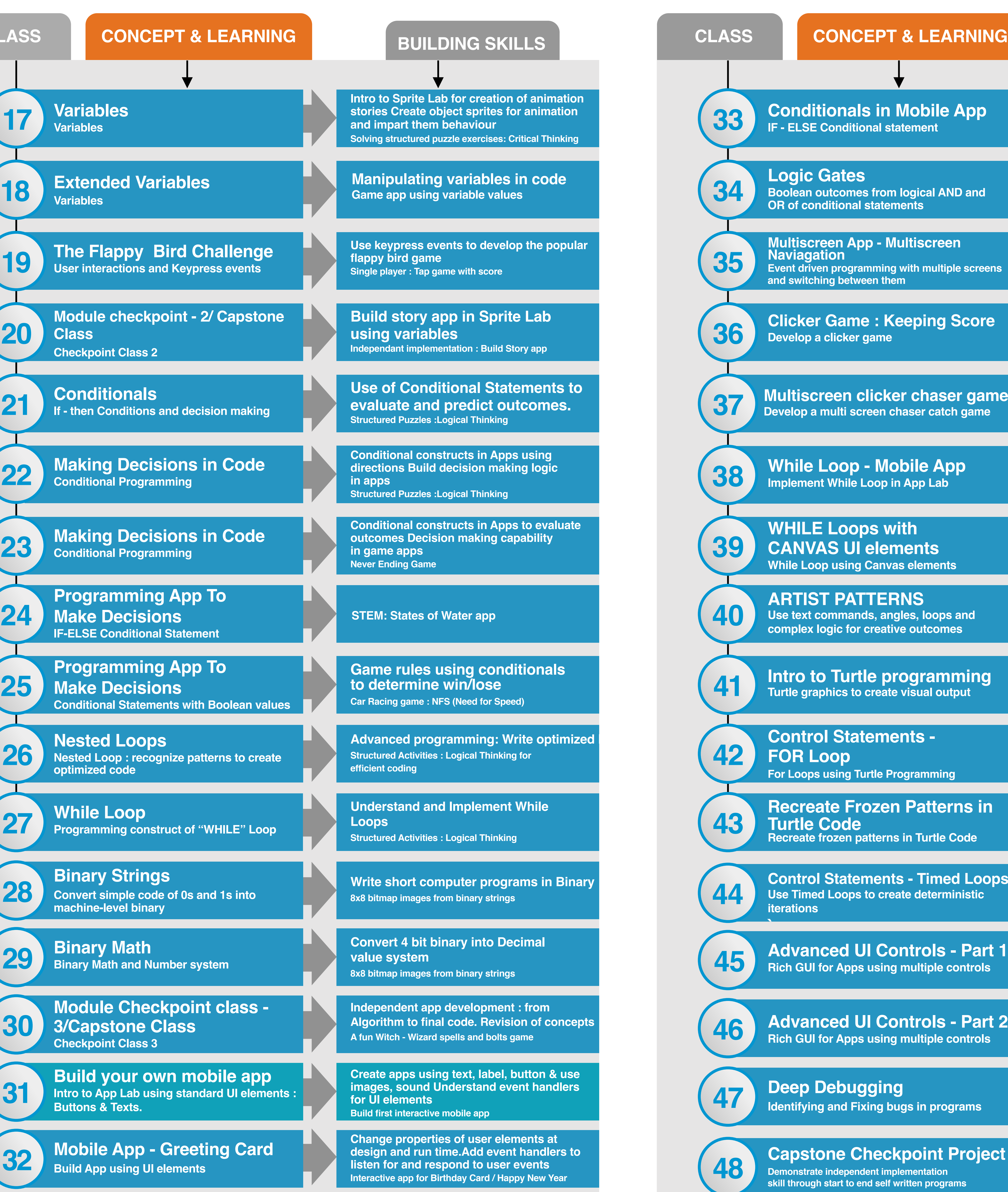

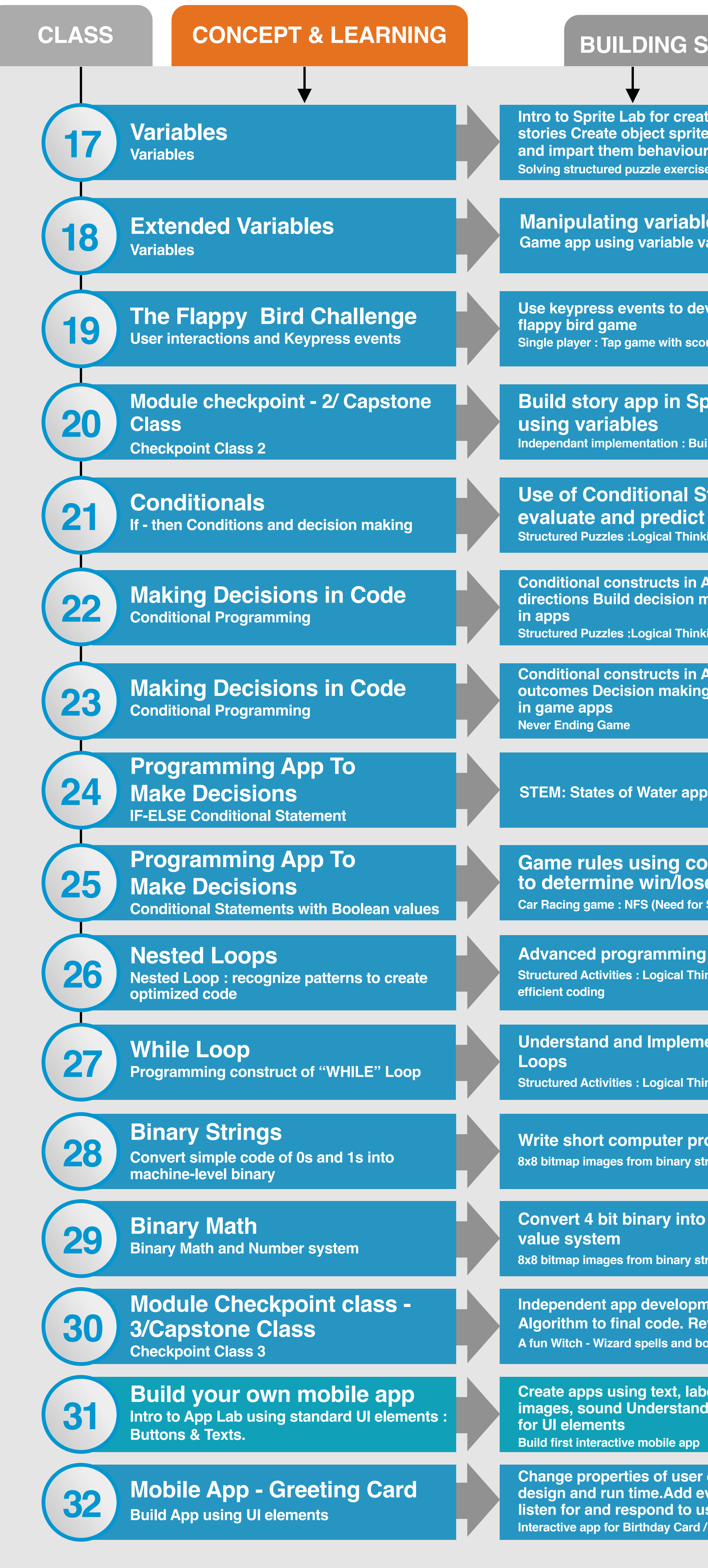

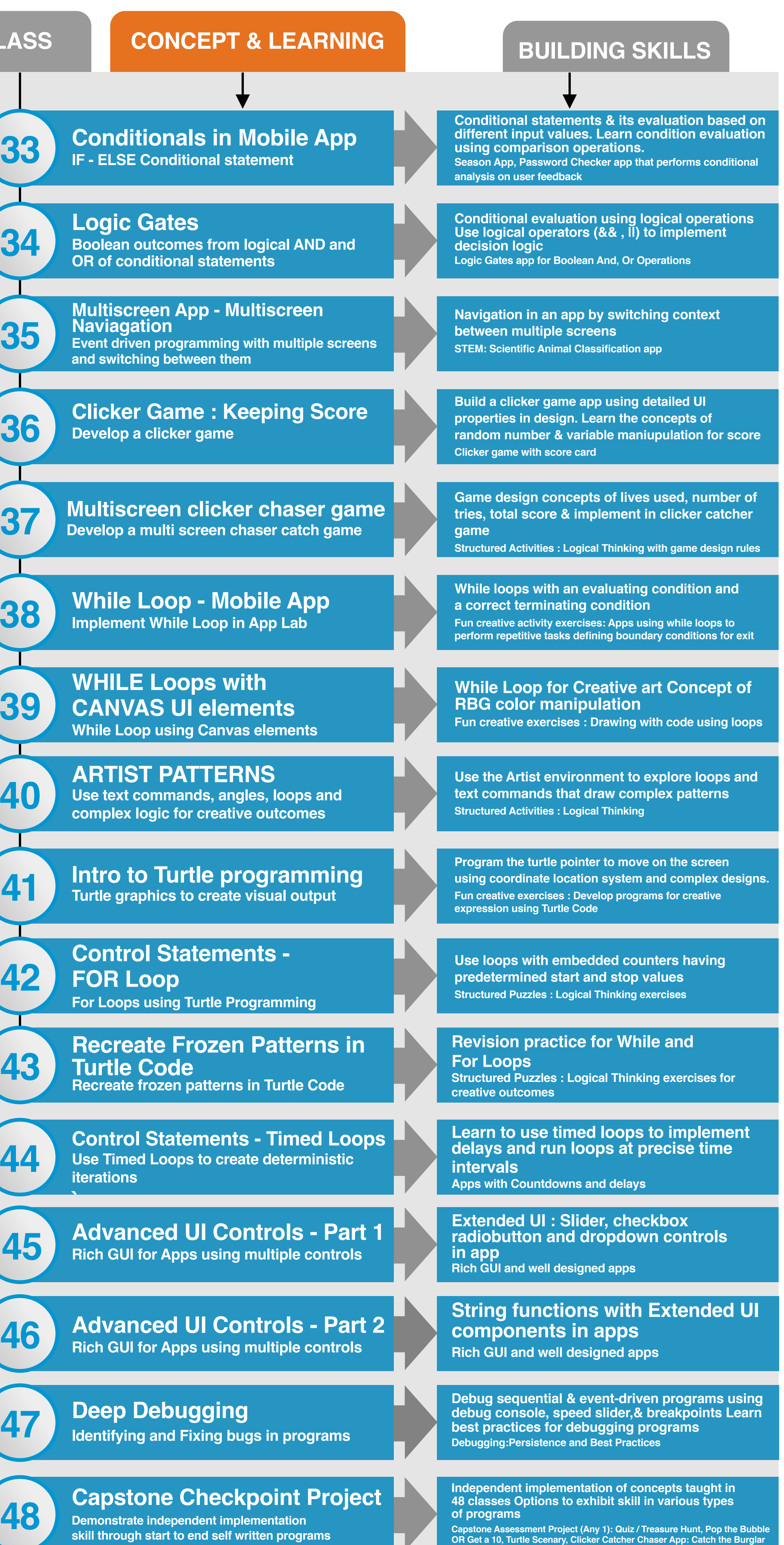

**Pattern recognition and Replace repeating code with Loops to write efficient code** 

# **GRADE 1 CURRICULUM**

#### **BUILDING SKILLS**

**Build game app in Sprite Lab**

**Solve structured puzzle using Blocks Customize** 

**Intro to Sprite Lab for creation of animation stories Create object sprites for animation** 

**Understand and implement simple events in coding Trigger actions as result of event** 

**Simple story animation - Animate using events**

**Creating and appying sequences of blocks Solving structured puzzle exercises: Critical Thinking**

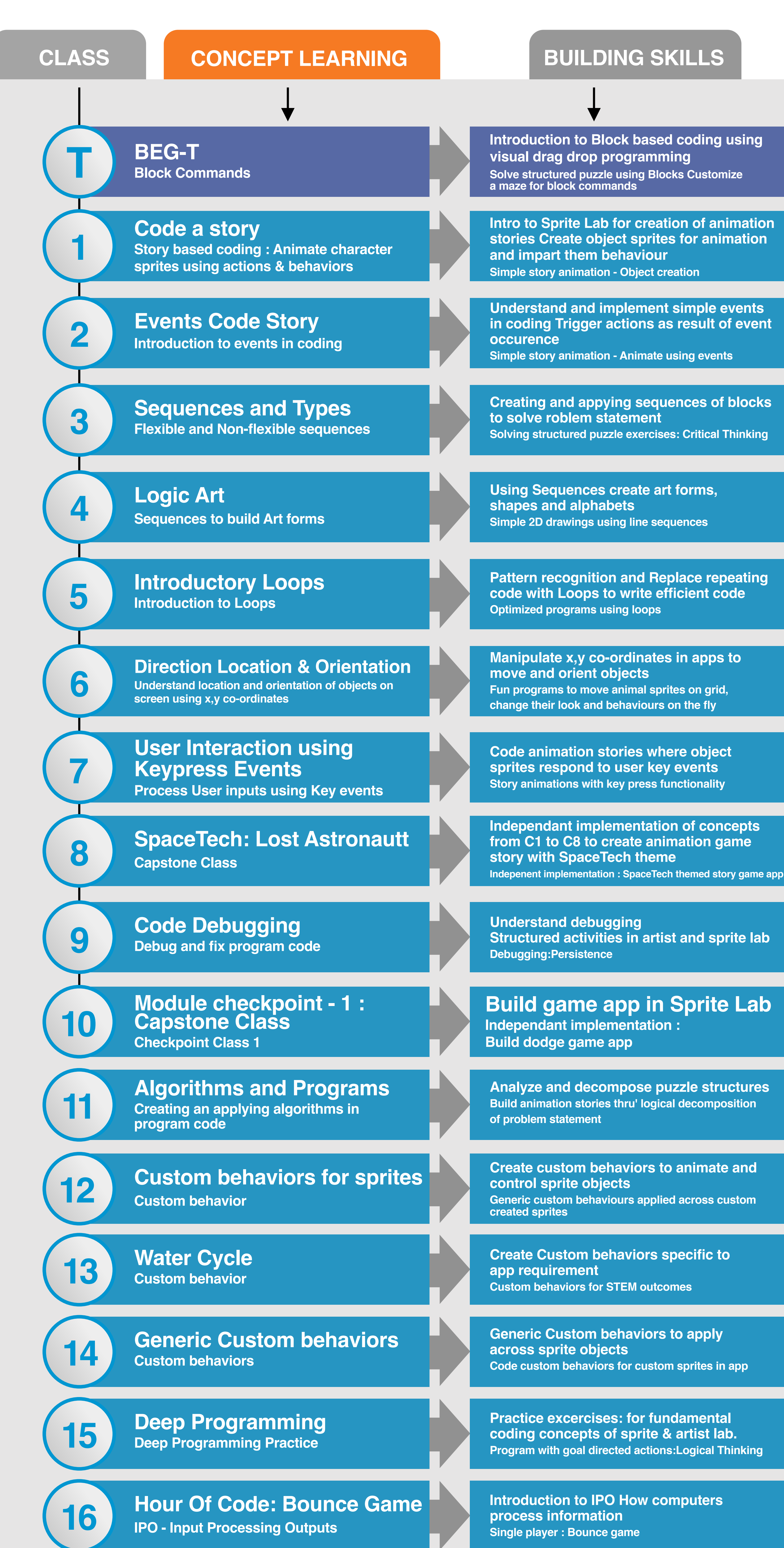

**Using Sequences create art forms, Simple 2D drawings using line sequences**

**Manipulate x,y co-ordinates in apps to Fun programs to move animal sprites on grid, change their look and behaviours on the fly**

**Code animation stories where object sprites respond to user key events Story animations with key press functionality** 

**Analyze and decompose puzzle structures Build animation stories thru' logical decomposition** 

**Create custom behaviors to animate and Generic custom behaviours applied across custom** 

**Create Custom behaviors specific to** 

**Generic Custom behaviors to apply Code custom behaviors for custom sprites in app**

**Practice excercises: for fundamental coding concepts of sprite & artist lab. Program with goal directed actions:Logical Thinking**

**Introduction to IPO How computers** 

**Independant implementation of concepts from C1 to C8 to create animation game** 

**Structured activities in artist and sprite lab** 

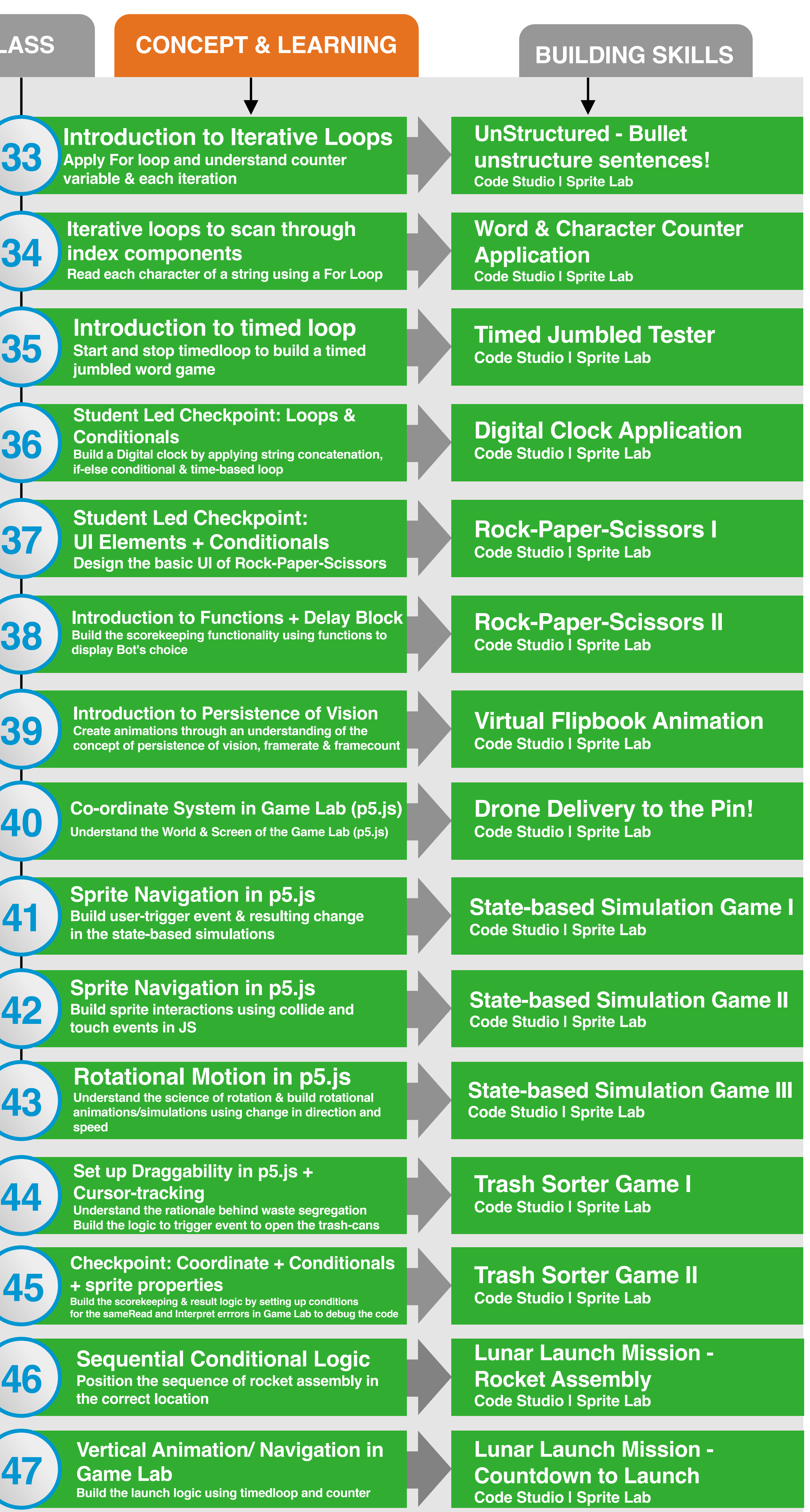

**Student-led Checkpoint: Kinematics Build the final stages of the mission using kinematics in** 

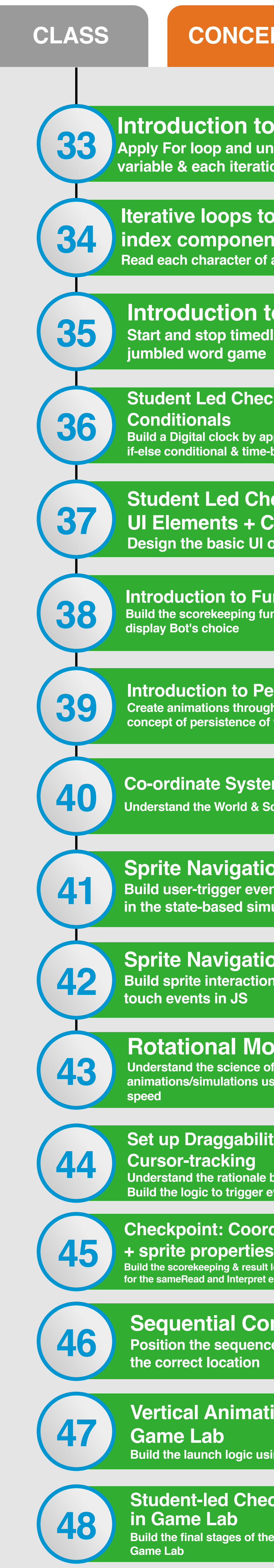

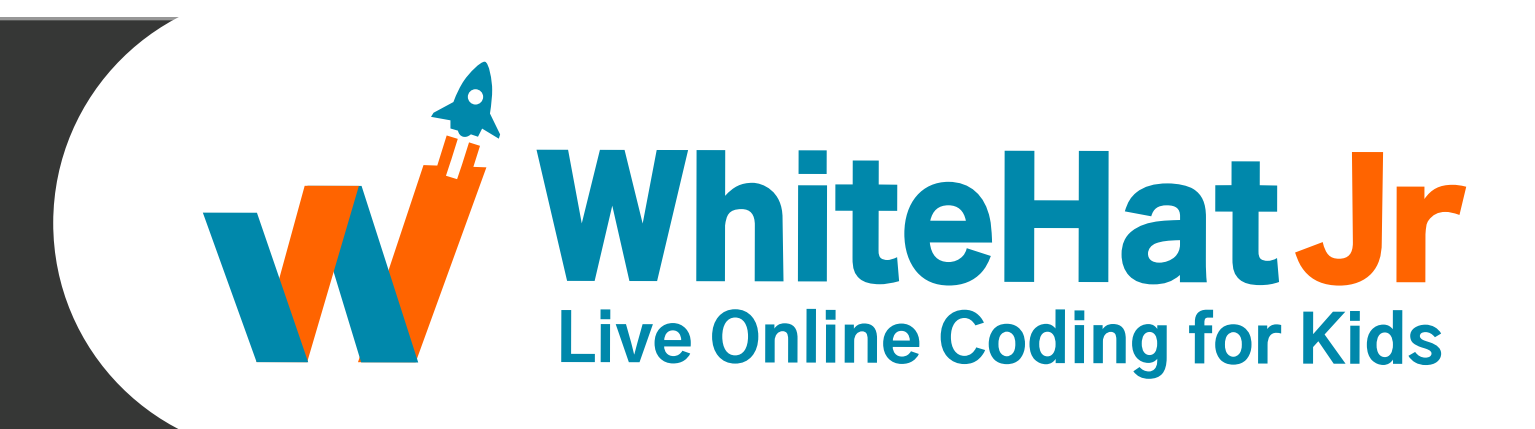

**Lunar Launch Mission - Landing the Rover Code Studio | Sprite Lab**

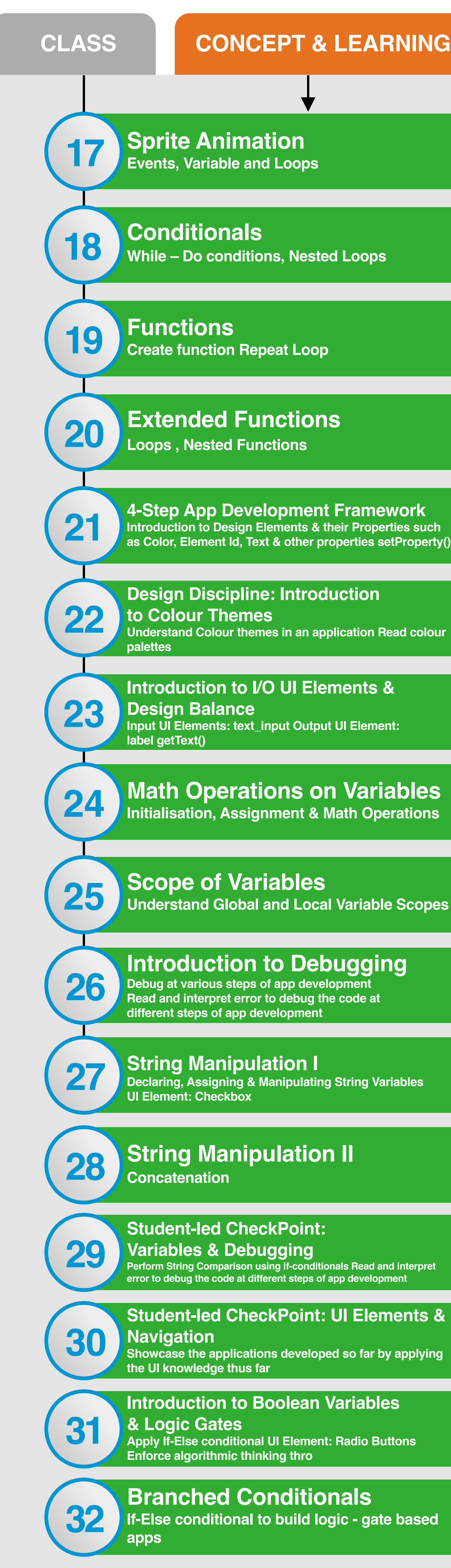

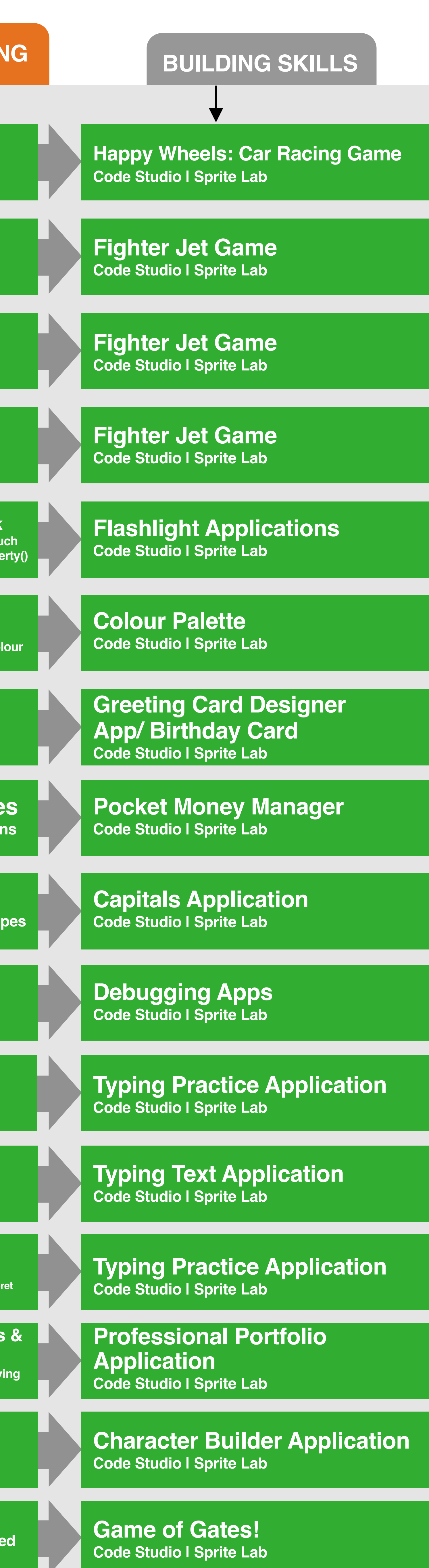

#### **BUILDING SKILLS**

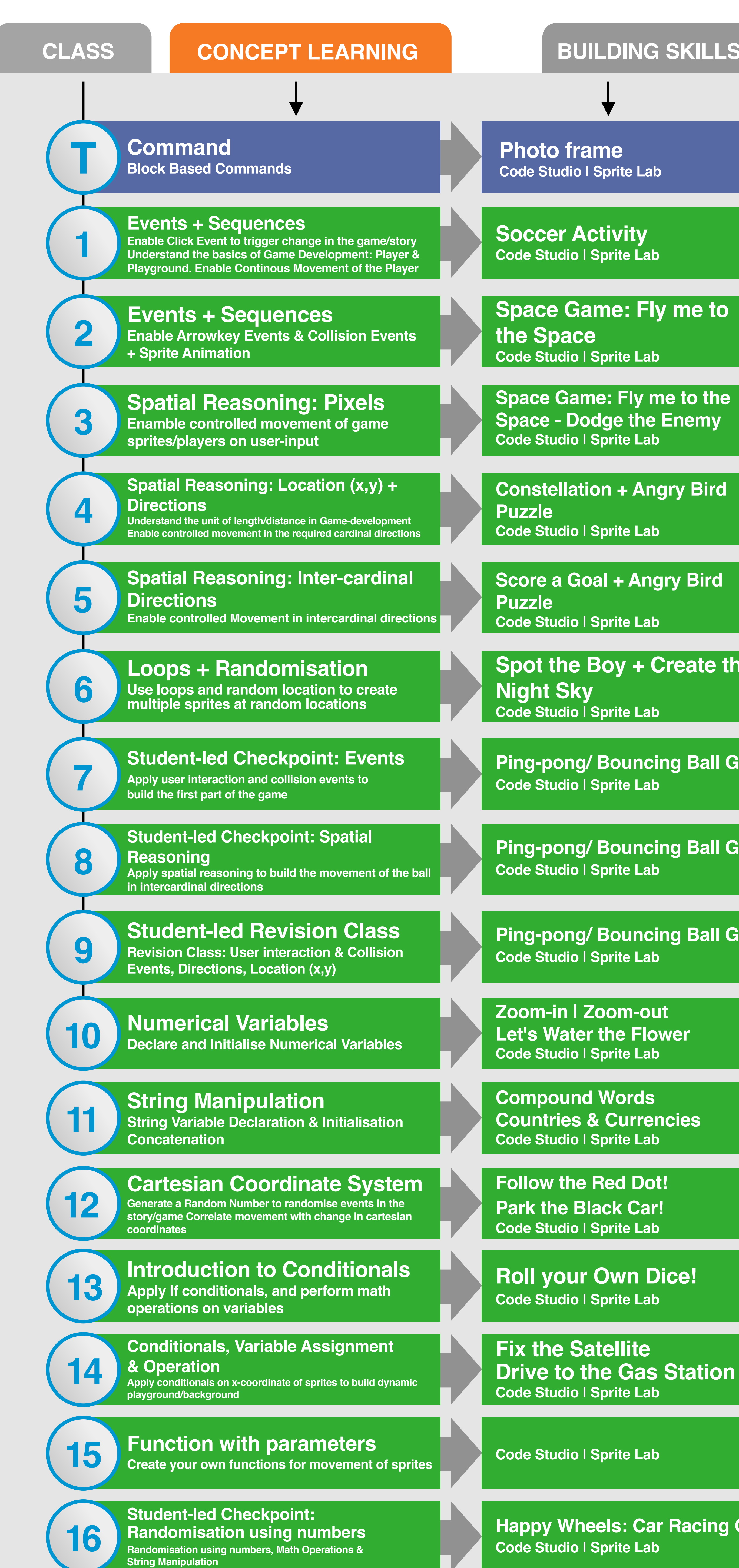

#### GRADE 2 & 3 CURRICULUM

**Happy Wheels: Car Racing Game**

**Drive to the Gas Station**

**Spot the Boy + Create the** 

**Ping-pong/ Bouncing Ball Game**

**Ping-pong/ Bouncing Ball Game**

**Ping-pong/ Bouncing Ball Game**

**Space Game: Fly me to** 

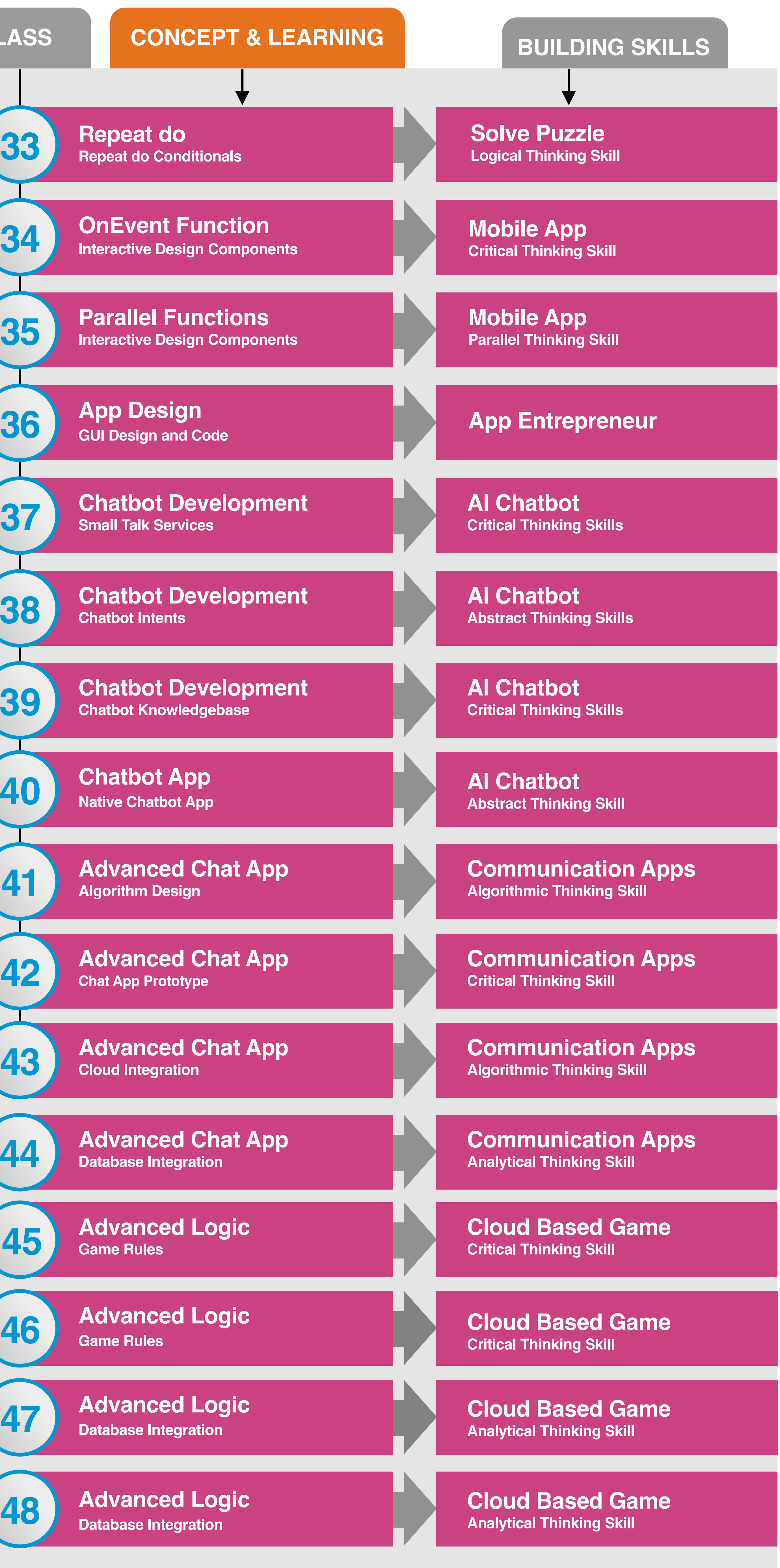

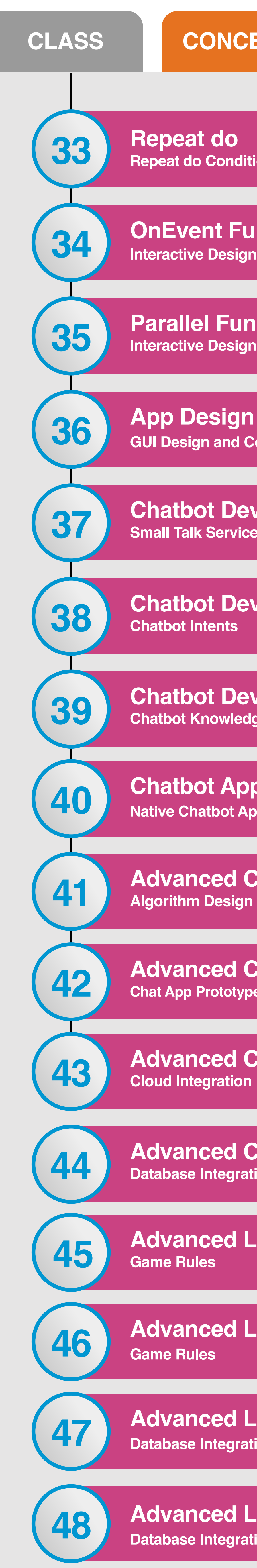

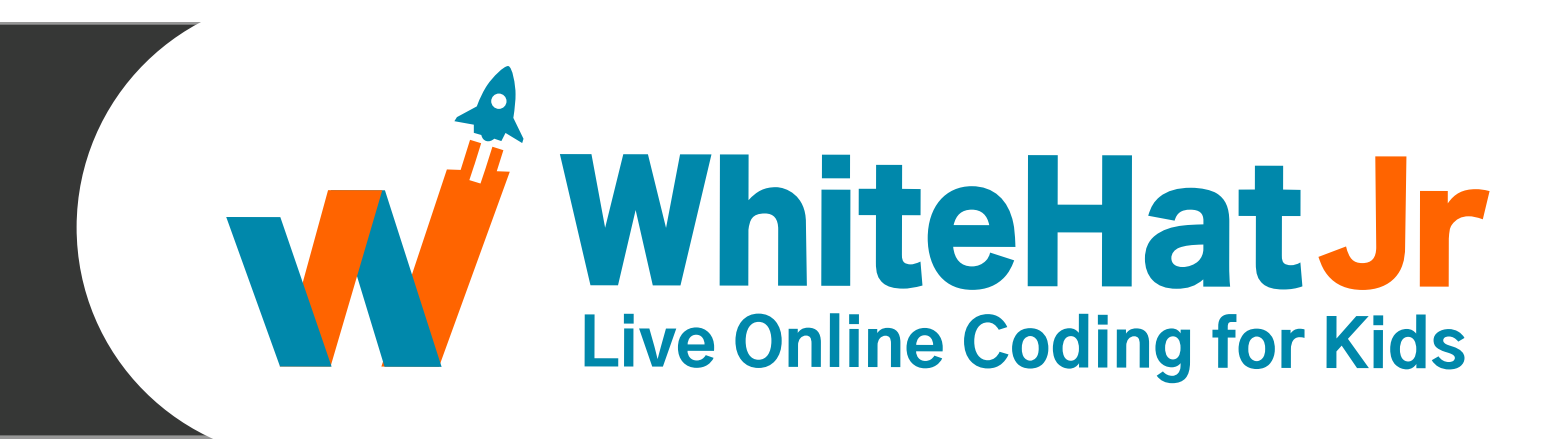

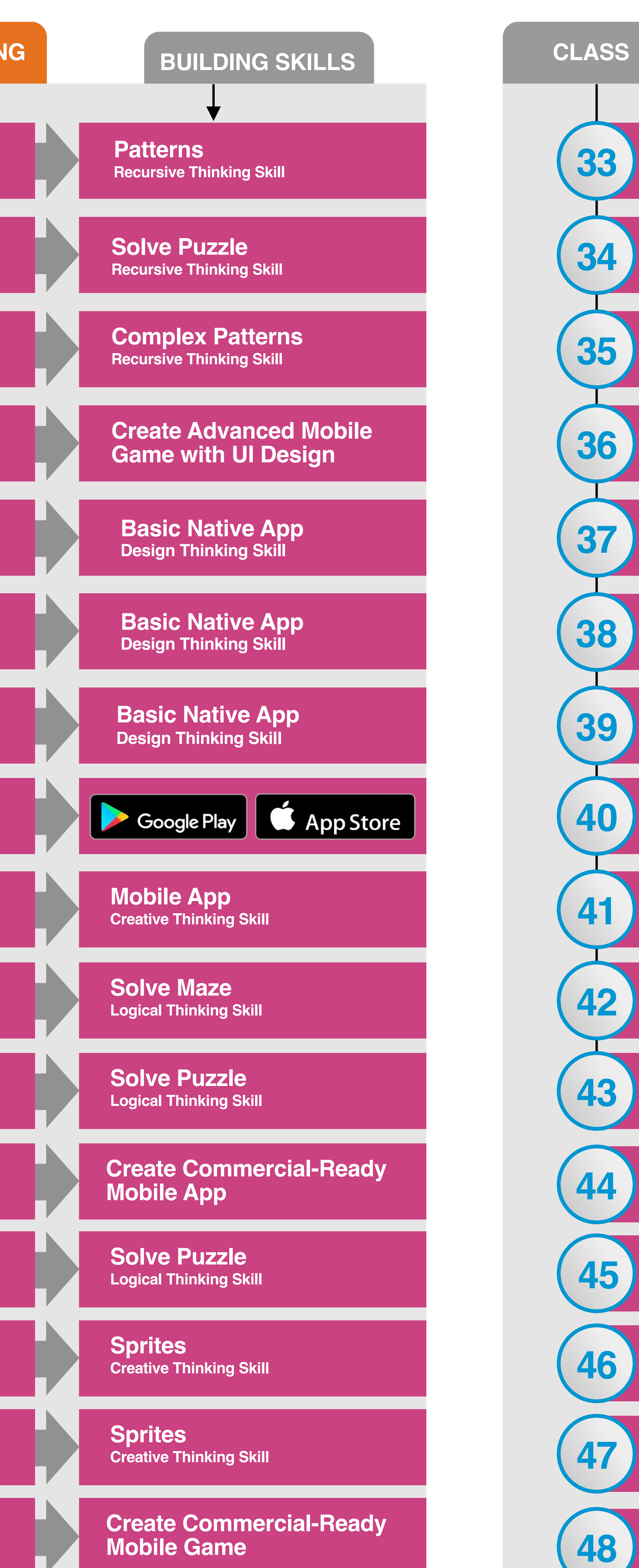

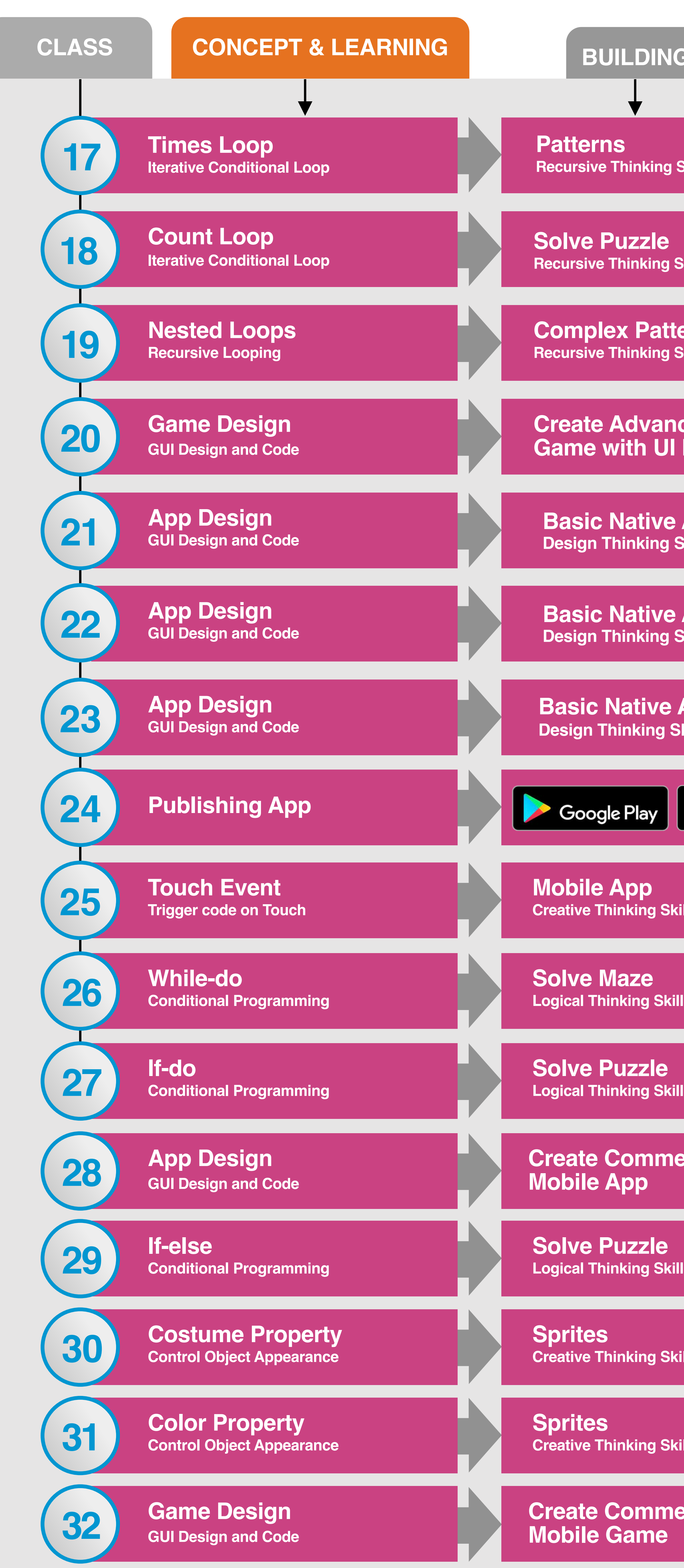

**Double Player Game**

**Double Player Game**

![](_page_3_Figure_0.jpeg)

**Create Complex Mobile App**

**Create Complex Arcade Game**

### **GRADE 4, 5 & 6 CURRICULUM**

![](_page_3_Picture_715.jpeg)

![](_page_4_Figure_6.jpeg)

![](_page_4_Picture_7.jpeg)

![](_page_4_Figure_5.jpeg)

![](_page_4_Picture_650.jpeg)

![](_page_4_Figure_0.jpeg)

**Endless Runner Game**

# **GRADE 7, 8 & 9 CURRICULUM**

![](_page_4_Picture_651.jpeg)

![](_page_5_Figure_5.jpeg)

![](_page_5_Picture_6.jpeg)

![](_page_5_Picture_613.jpeg)

![](_page_5_Figure_4.jpeg)

![](_page_5_Picture_614.jpeg)

**Classification**

![](_page_5_Figure_0.jpeg)

#### **GRADE 10, 11 & 12 CURRICULUM**

![](_page_5_Picture_615.jpeg)